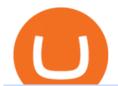

what is swap and liquify grin wallet what crypto is going to explode aliceblue ant web what is binance futu

https://mrcoinpedia.com/wp-content/uploads/2018/10/1538496204\_s-11600.jpg|||Ledger Cryptocurrency hardware wallet for Bitcoin ...|||1600 x 1600

Nano

S

Sending Crypto From Coinbase to KuCoin - YouTube

 $https://miro.medium.com/max/3200/1*ihSnnQ772fppCsqHGfZyhA.png|||Binance\ Labs\ Fellow:\ Ironbelly,\ an\ Open-Source\ Grin\ ...|||1600\ x\ 900$ 

 $https://i.pinimg.com/originals/0d/e7/4c/0de74c7ef7400f262c471da17c9d3879.jpg|||Toothy~Grin~Coin~purse~from~SUNSHINEMIND.FUN~|~Coin~purse~...\\||1080~x~1080~||1080~x~1080~||1080~x~1080~||1080~x~1080~||1080~x~1080~||1080~x~1080~||1080~x~1080~||1080~x~1080~||1080~x~1080~||1080~x~1080~||1080~x~1080~||1080~x~1080~||1080~x~1080~||1080~x~1080~||1080~x~1080~||1080~x~1080~||1080~x~1080~||1080~x~1080~||1080~x~1080~||1080~x~1080~||1080~x~1080~||1080~x~1080~||1080~x~1080~||1080~x~1080~||1080~x~1080~||1080~x~1080~||1080~x~1080~||1080~x~1080~||1080~x~1080~||1080~x~1080~||1080~x~1080~||1080~x~1080~||1080~x~1080~||1080~x~1080~||1080~x~1080~||1080~x~1080~||1080~x~1080~||1080~x~1080~||1080~x~1080~||1080~x~1080~||1080~x~1080~||1080~x~1080~||1080~x~1080~||1080~x~1080~||1080~x~1080~||1080~x~1080~||1080~x~1080~||1080~x~1080~||1080~x~1080~||1080~x~1080~||1080~x~1080~||1080~x~1080~||1080~x~1080~||1080~x~1080~||1080~x~1080~||1080~x~1080~||1080~x~1080~||1080~x~1080~||1080~x~1080~||1080~x~1080~||1080~x~1080~||1080~x~1080~||1080~x~1080~||1080~x~1080~||1080~x~1080~||1080~x~1080~||1080~x~1080~||1080~x~1080~||1080~x~1080~||1080~x~1080~||1080~x~1080~||1080~x~1080~||1080~x~1080~||1080~x~1080~||1080~x~1080~||1080~x~1080~||1080~x~1080~||1080~x~1080~||1080~x~1080~||1080~x~1080~||1080~x~1080~||1080~x~1080~||1080~x~1080~||1080~x~1080~||1080~x~1080~||1080~x~1080~||1080~x~1080~||1080~x~1080~||1080~x~1080~||1080~x~1080~||1080~x~1080~||1080~x~1080~||1080~x~1080~||1080~x~1080~||1080~x~1080~||1080~x~1080~||1080~x~1080~||1080~x~1080~||1080~x~1080~||1080~x~1080~||1080~x~1080~||1080~x~1080~||1080~x~1080~||1080~x~1080~||1080~x~1080~||1080~x~1080~||1080~x~1080~||1080~x~1080~||1080~x~1080~||1080~x~1080~||1080~x~1080~||1080~x~1080~||1080~x~1080~||1080~x~1080~||1080~x~1080~||1080~x~1080~||1080~x~1080~||1080~x~1080~||1080~x~1080~||1080~x~1080~||1080~x~1080~||1080~x~1080~||1080~x~1080~||1080~x~1080~||1080~x~1080~||1080~x~1080~||1080~x~1080~||1080~x~1080~||1080~x~1080~||1080~x~1080~||1080~x~1080~||1080~x~1080~||1080~x~1080~||1080~x~1080~||1080~x~1080~||1080~x~1080$ 

Prerequisites are login id and password that the trader would have got when registered with Alice Blue. One can use the link www.ant.aliceblueonline.com to arrive at the login page. Enter the client id received after registration Enter the password as setup

Ninja Trader Integration with TWS - FAQs IB Knowledge Base

Alice Blue ANT Scanner Features ANT Plus ANT Plus is a simple API integration process to connect website and mobile app at free of cost. Users can create their own trading platform using different languages like Python/Json through ANT Plus. You can drop a mail at api@aliceblueindia.com to get the API. Alice Blue ANT Plus Features ANT IQ

 $https://www.coinmarketincome.com/wp-content/uploads/2021/12/cryptos.jpg|||5 \ of the Next Cryptos to Explode in 2022 \ CoinMarket Income|||1600 \ x \ 900$ 

https://i.pinimg.com/originals/1d/1a/63/1d1a63bf041e406343fb1d592eb8b9c1.gif|||Little Known Ways to BEST BINANCE TUTORIAL FOR BEGINNERS ...||1500 x 844

Binance Futures supports a wide range of crypto assets as collateral. Select your preferred futures contract. There are two types of futures contracts available on Binance: USD-M Futures and COIN-M Futures. For example, if you want to trade BTCUSDT perpetual contracts, please select USD-M Futures.

Here are 5 coins that could be the next big crypto to explode: Ethereum (CCC: ETH-USD) Binance Coin (CCC: BNB-USD) Tether (CCC: USDT-USD) Monero (CCC: XMR-USD) Algorand (CCC: ALGO-USD) When.

Futures Trading Software and Brokerage NinjaTrader

https://www.offchain.fr/content/images/2020/01/grinplusplus.gif|||Le meilleur wallet pour Grin en 2020|||1178 x 786

Upon connection to IB through NinjaTrader however the problems start. I'm going to walk it through right now step by step. 1. log into NT7 - simulated trades. (at this point i am not connected to anything) 2. Connect to Interactive Brokers. PROBLEM #1 - LOGIN FAILED: INVALID USER OR PASSWORD OR SYSTEM NOT AVAILABLE.

With our trading computers youll easily power custom indictors whether you trade the S&P 500 futures, Oil or Gold; or you use NinjaTrader, Tradestation, Mirus, Amp or any other futures trading application. EZ Trading Computers has a complete system expertly designed for you. Learn More.

This PC is built by one of the leading trading computer manufacturers, Orbital Computers, who specialize in purpose-built day trading PCs. The Orbital Trader X1000 offers the perfect blend of high.

https://s3.tradingview.com/b/bWXwk5vs\_big.png|||Possible Bull flag formation in play for NANO. for BINANCE ...||1814 x 860

Now let's take look at the best penny cryptocurrencies to explode in 2022, why they will explode and how much would be wise to invest in them. 1. Dogecoin. Dogecoin easily meets all the steps above, making it one of the top penny cryptocurrencies that could give investors a massive return in 2022.

 $https://www.ligurianautica.com/wp-content/uploads/2018/10/8155590\_2\_unnamed.png|||Sylvia \quad Earle \quad a \quad 83 \\ anni \\ \grave{e} \ loceanografa \\ più famosa del pianeta|||1196 \\ x \quad 1196$ 

Binance shall not be liable for the final execution results due to the above factors. Choices: Agree Disagree. Answer: Agree 10. Profit and loss (PnL) in futures are calculated by: Profit and loss (PnL) in futures are calculated by: Choices: Trading in futures will only make a profit, no losses incur.

Day Trading Workstations - Stalliontek - Lowest Price Guarantee

The lifetime license of the NinjaTrader retail trading platform costs \$999. If not, pay just \$299 for four months. For a lease arrangement, you need to pay \$600 per annum or \$330 for every six months. For a quarter it will cost you \$180. However, with the NinjaTrader brokers, you can open a free account.

 $https://ia802806.us.archive.org/24/items/78\_alice-blue-gown\_bill-boyd-his-cowboy-ramblers-joseph-mccarthy-harry-tierney\_gbia0062545a/78\_alice-blue-gown\_bill-boyd-his-cowboy-ramblers-joseph-mccarthy-harry-tierney\_gbia0062545a\_itemimage.jpg?cnt=0|||Alice Blue Gown: Bill Boyd & Down: Ramblers: Free ....|||1680 x 1680$ 

https://etopsaber.com/wp-content/uploads/2021/01/1610283409\_113\_O-preco-do-Dash-explode-100-o-BCH-explode-quando.png|||When Did Bitcoin Start Explode : Crypto Analysts: Bitcoin ...|||1828 x 824 Grin

 $https://archive.org/download/78\_alice-blue-gown\_joseph-c-smiths-orchestra-harry-tierney\_gbia0046713a/78\_alice-blue-gown\_joseph-c-smiths-orchestra-harry-tierney\_gbia0046713a\_itemimage.jpg|||Alice_Blue_Gown: Joseph C. Smith's Orchestra: Free ...|||1680 x 1680||$ 

Introducing Swap Farming on Liquid Swap: \$1,000,000 BNB Up.

How to use ANT Metatrader 4 app in Alice Blue - YouTube

https://i.ebayimg.com/00/s/MTYwMFgxNjAw/z/jWkAAOSw0p9fcd1W/\$\_57.JPG?set\_id=8800005007|||IZ\*ONE IZONE Oneiric Theater Online Concert [Trading Card]||1600 x 1600

Interactive Brokers® - Premier Technology

 $https://m.media-amazon.com/images/I/61nZSG-VrAL.\_AC\_UL1200\_.jpg|||Amazon.com: Green Grin-Ch Lightweight Leather Mobile ...|||1200 x 912$ 

 $https://www.coinspeaker.com/wp-content/uploads/2020/03/binance-card.jpg|||Binance\ Card\ Lets\ You\ Shop\ with\ Crypto\ Instantly,\ Saves\ ...|||1170\ x\ 780$ 

Step 1: With your Grin Node and Wallet running, enter the following command in your wallets terminal: grin wallet send -m file -d any\_transaction\_name.tx 0.1. A file with the name any\_transaction\_name.tx should be generated and you can then send it to your recipient.

Users will navigate to their "Portfolio page" on the main navigation bar on the website and select the "Send" button and select "Wallet address." Here's where users paste the wallet address of the.

https://www.begintoinvest.com/wp-content/uploads/2018/12/NYT\_coverage\_of\_Apple\_IPO.png|||December 12th This Day in Stock Market History Apple IPO Begin To Invest|||1199 x 1293

Videos for Grin+wallet

5 of the Next Cryptos to Explode in 2022 InvestorPlace

Videos for Day+trading+computers

https://www.priceactionninja.com/wp-content/uploads/2020/04/Screenshot-1152.png|||Ninjatrader Fxcm Connection Tradingview How To Get Tools ...|||1914 x 875

https://futures.io/attachments/140040|||Continuum by CQG - futures io|||1590 x 797

How To Mine Grin? - Crypto Mining Blog

 $https://blueantmedia.com/wp-content/uploads/2021/05/WebOfDarkness.jpg|||T+E \ Serves \ Bite-Size \ Scares \ With Dark, Modern-Day Horror ...|||1600 x 1066$ 

https://www.vite.org/icon.png|||Grin Wallet 3.1.0-beta.1 Released - Announcements - Grin|||1024 x 1024

Analyse Trade Grow - ANT Alice Blue

http://amiuxuics.com/wp-content/uploads/2021/12/20211227092756-61c9871cdbdf5.jpg|||Interest in These Altcoins Primed To Explode As Investors ...|||1365 x 800

ANT (Analyze N Trade) is a personal trading assistance provided for Alice Blue clients with charts,

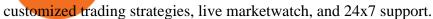

https://1.bp.blogspot.com/-IID9XlvK2WI/Usxk\_kpgvLI/AAAAAAAAAAAjA/egHrQRqqugk/s1600/clone+tool.jpg|||BrittneyB6: clone tool||1600 x 900

Yesterday I lost my wallet in Tokyo and OF COURSE it was .

https://www.coinspeaker.com/wp-content/uploads/2020/03/dow-futures-add-sp-500-nasdaq.jpg|||Dow Futures Add 4% Today, S&P 500, Nasdaq Futures Are Also ...|||1170 x 780

Alice Blue Login Process- 2022 Mobile App, Web Based (Desktop)

I mostly use KuCoin to buy XRP coins and then transfer them back to my Coinbase pool. So, what I found out after many tries and wasting money on fees, that buying ADA on Coinbase and sending to KuCoin costs only \$0.18 and it takes about one-two hours (thats the most efficient way I have found so far).

Fast, Private and Secure Grin Wallet - Grin++

 $https://images-na.ssl-images-amazon.com/images/I/81BF2WEIZEL.\_AC\_UL1500\_.jpg|||Amazon.com:images-amazon.com/images-amazon.com/images-ama$ 

Chelsea-Grin Small Mobile Wallet, Messenger ...|||1489 x 1500

smartcontracts - Solidity swap and liquify BUSD instead of .

With Grin++ you can create multiple accounts separately. A crypto wallet works just like a bank account where we can store the transactions made, can use to send and receive digital currency. Multi-language. Turkish, Russian, Chinese and more. With users worldwide, Grin++ is available in 15 different languages. Download Windows Download

Short video on how to send XLM token to Kucoin from Coinbase. It requires the wallet address AND the memo address.

Day Trading Workstations Optimized for Best Value Z620 Workstation A very reliable, high speed computer that can handle most of your trading needs. 16 Core Intel Xeon Processor Starting at 8GB RAM Up to 8 Monitors Starting at 2TB Hard Drive FREE Shipping 2 Year Warranty A great option for most traders.

 $https://ia800704.us.archive.org/8/items/78\_alice-blue-gown\_frankie-masters-and-his-orchestra-marion-francis-mccarthy-tierney\_gbia0084190b/78\_alice-blue-gown\_frankie-masters-and-his-orchestra-marion-francis-mccarthy-tierney\_gbia0084190b_itemimage.jpg?cnt=0|||Alice Blue Gown: Frankie Masters and his Orchestra: Free ...|||1680 x 1680$ 

 $https://ia800603.us.archive.org/12/items/78\_alice-blue-gown\_light-crust-doughboys-joe-ferguson-with-string-band-acc.-mccarthy-t\_gbia0008767b/78\_alice-blue-gown\_light-crust-doughboys-joe-ferguson-with-string-band-acc.-mccarthy-t\_gbia0008767b\_itemimage.jpg?cnt=0|||Alice Blue Gown: Light Crust Doughboys: Free Download ...|||1680 x 1680$ 

https://i0.wp.com/stockquantum.com/wp-content/uploads/2019/08/Aliceblue-online-Review-margin-Account.jpg?resize=1024%2C853&ssl=1|||Alice Blue Reviews - 2021 - Demat, Brokerage Charges, Margin|||1024 x 853

Trading Computers - EZ Trading Computers Official Site

The Grin Wallet APIs, which are intended for use by Grin community wallet developers. The wallet APIs can be directly linked into other projects or invoked via a JSON-RPC interface. A reference command-line wallet, which provides a baseline wallet for Grin and demonstrates how the wallet APIs should be called. Usage https://www.coinspeaker.com/wp-content/uploads/2020/07/testnet-ethereum-2-0-august-4.jpg|||Ethereum 2.0

Testnet to Launch on August 4, Release of ETH ...|||1170 x 780

http://www.njj375.com/wp-content/uploads/2021/12/20211220064653-61c026dd04673.jpg|||Ethereum~Whales~Are~Accumulating~New~Gaming~Altcoin~in~...|||1365~x~800

https://beincrypto.com.br/wp-content/uploads/2020/05/Screen-Shot-2020-05-15-at-1.33.17-PM.png|||When Did Bitcoin Start Explode : Crypto Analysts: Bitcoin ...|||1952 x 980

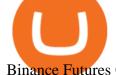

Binance Futures Quiz Answers I'M LEARNING MATH

Restart NinjaTrader Restart your modem and (if applicable) router Restart your PC Clear your DNS Open the Command Prompt In the command prompt, run this command: ipconfig /flushdns If you are not already and the option is available to you, connect to the internet using an ethernet cable. Wireless connections are significantly more unreliable.

NinjaTrader's trading software & trading software brokerage platform equips traders with an award-winning trading platform & trading platform amp; low commissions for futures trading.

 $https://ia801909.us.archive.org/1/items/78\_alice-blue-gown\_lloyd-sullivan-mccarthy-tierny\_gbia0219071b/78\_alice-blue-gown\_lloyd-sullivan-mccarthy-tierny\_gbia0219071b\_itemimage.jpg?cnt=0|||ALICE BLUE-gown\_lloyd-sullivan-mccarthy-tierny\_gbia0219071b_itemimage.jpg?cnt=0|||ALICE BLUE-gown\_lloyd-sullivan-mccarthy-tierny\_gbia0219071b_itemimage.jpg?cnt=0|||ALICE BLUE-gown\_lloyd-sullivan-mccarthy-tierny\_gbia0219071b_itemimage.jpg?cnt=0|||ALICE BLUE-gown\_lloyd-sullivan-mccarthy-tierny\_gbia0219071b_itemimage.jpg?cnt=0|||ALICE BLUE-gown\_lloyd-sullivan-mccarthy-tierny\_gbia0219071b_itemimage.jpg?cnt=0|||ALICE BLUE-gown\_lloyd-sullivan-mccarthy-tierny\_gbia0219071b_itemimage.jpg?cnt=0|||ALICE BLUE-gown\_lloyd-sullivan-mccarthy-tierny\_gbia0219071b_itemimage.jpg?cnt=0|||ALICE BLUE-gown\_lloyd-sullivan-mccarthy-tierny\_gbia0219071b_itemimage.jpg?cnt=0|||ALICE BLUE-gown\_lloyd-sullivan-mccarthy-tierny\_gbia0219071b_itemimage.jpg?cnt=0|||ALICE BLUE-gown\_lloyd-sullivan-mccarthy-tierny\_gbia0219071b_itemimage.jpg?cnt=0|||ALICE BLUE-gown\_gwallivan-mccarthy-tierny\_gbia0219071b_itemimage.jpg.gwallivan-mccarthy-tierny\_gbia0219071b_itemimage.jpg.gwallivan-mccarthy-tierny\_gwallivan-mccarthy-tierny\_gwallivan-mcca$ 

GOWN: LLOYD SULLIVAN: Free Download, Borrow ...|||1680 x 1680

Day Trading Computers Hand-built and supported in the US by trading PC experts, Orbital Trading Computers offer unbeatable performance & Eamp; reliability at industry low prices. Best Value Trader X1000 Highly recommended computer for most traders. Best Bang-For-Buck. Fast and reliable. 11th Gen Intel Core i5/i7 8 Cores, 16 Threads, 4.9GHz\*

Day Trading Computers on ebay - Seriously, We Have Everything

GRiN THE MIMBLEWIMBLE BLOCKCHAIN Grin is a privacy-preserving digital currency built openly by developers distributed all over the world. Grin has no amounts and no addresses. Transactions can be trivially aggregated. To hide the origin of a newly created transaction, it gets relayed among a sub-set of peers before it is widely broadcasted.

https://public.bnbstatic.com/image/cms/content/body/202011/a05c5969e83373a8694bc4f0348e0482.png|||Como alternar entre o modo de margem cruzada e o modo de ...|||1916 x 1006

http://fm.cnbc.com/applications/cnbc.com/resources/img/editorial/2013/10/08/101095518-135165692.1910x1 000.jpg|||Smashed up your computer? Youre not alone|||1910 x 1000

 $https://i.pinimg.com/originals/fc/76/a3/fc76a37959d7275e951c020c118db1bb.jpg|||Grin\ like\ a\ Cheshire\ Cat\ Money\ Clip\ Wallet\_11\ ...|||1024\ x\ 768$ 

https://sc02.alicdn.com/kf/H21b367aaab874600bee88859328fc38bA/202528435/H21b367aaab874600bee88859328fc38bA.jpg|||Custom Brand Vintage Litchi Grin Pu Leather Flip Magnet ...|||1500 x 1500

Im talking about swap and Liquify. Of the 10% tax a portion of that goes towards paying for staff etc. Every time it reaches 500 billion tokens it is swapped for BNB then Liquified into fiat to pay for staff, HQ, marketing, wind turbines, operating costs, etc. This will lower the price of SafeMoon inadvertently.

Liquidity Swap Definition What is Liquidity Swap?

 $https://i.pinimg.com/originals/f7/4b/a4/f74ba4756e871e1a0b5786fbcf8b798f.jpg|||Grin\ like\ a\ Cheshire\ Cat\ Money\ Clip\ Wallet\_10\ |\ ...|||1024\ x\ 768$ 

The Grin blockchain has no addresses and doesnt store data about the amounts transferred. On the Grin network, a new block is generated every 60 seconds, and each has a grin mining reward of 60 grins. The network is set to generate 1 grin per second forever. This creates an increase in supply and a decrease in the inflation rate.

https://coinsutra.com/wp-content/uploads/2019/11/binance-lending.png|||Binance Review 2020: Scam Or Legit? (Complete Guide)|||2000 x 998

 $https://blog.f2pool.com/wp-content/uploads/2019/04/img\_5cb9402d79388.png|||Vite Wallet tutorial (For Grin) Help Center|||1824 x 872$ 

 $https://ia801003.us.archive.org/34/items/78\_alice-blue-gown-el-vestido-azul-de-alicia\_the-troubadours-joseph-mccarthy-harry-t\_gbia0056321a/78\_alice-blue-gown-el-vestido-azul-de-alicia\_the-troubadours-joseph-mccarthy-harry-t\_gbia0056321a\_itemimage.jpg?cnt=0|||Alice Blue Gown (El Vestido Azul de Alicia): The ...|||1680 x 1680$ 

ANT Web Trading Platform - Best Trading Platform in India | Alice Blue Features of ANT Web Trade seamlessly on your Android/Apple Smartphone or tablet. ANT Mobi supports single tap buy/sell and direct trade from the chart. Learn to use ANT Web Trading Application Whats New on ANT Web? OPEN ACCOUNT

Trading Computers are used by over 16,000 active and professional day traders for securities brokerage and investing. Trading Computers.com by Falcon Trading Systems ® Menu 1-800-557-7142 View Cart

Despite that volatility, many crypto investors remain on the lookout for the next big payoff. Keep reading to learn which cryptocurrencies might explode soon.

What is the best coin to move between Coinbase and KuCoin.

How to Connect NinjaTrader to Your Broker - YouTube

Add 1 to this value to be 7497 on the second account so each account has a unique port value. In your NinjaTrader connection for this account, match the port with what you specify in TWS for each account connection. Connect in NT using File > Connect, you will do this twice for both account connections.

10 of the Best Metaverse Crypto Coins That May Explode in 2022

This video brings you the ANT Meta knowledge about How to analysis the market. Risk Disclosure Statement: Shares, Indices, Commodities and Currency Trading i.

13 Best Trading Computers and Laptops for 2022 Benzinga

https://s3.amazonaws.com/filestore.rescuegroups.org/124/pictures/animals/15841/15841396/73413783\_3024x 4032.jpg|||Alice Blue's Web Page|||3024 x 4032

@Aliceblue - Ant Web

Alice Blue ANT Web - Review, Benefits, Top Features & Dry more

Hi Friends In this Video i explained how to place order on Ant Web Alice Blue Platform. Alice Blue Account Opening Link: Alice Blue Online https://app.alice.

 $http://cache.gawkerassets.com/assets/images/17/2010/02/4388294008\_941f49c04d\_b.jpg|||The Day Trader's Paradise \\ | Lifehacker Australia|||1024 x 768 \\ | Lifehacker Australia|||1024 x 768 \\ | Lifehacker Australia|||1024 x 768 \\ | Lifehacker Australia|||1024 x 768 \\ | Lifehacker Australia|||1024 x 768 \\ | Lifehacker Australia|||1024 x 768 \\ | Lifehacker Australia|||1024 x 768 \\ | Lifehacker Australia|||1024 x 768 \\ | Lifehacker Australia|||1024 x 768 \\ | Lifehacker Australia|||1024 x 768 \\ | Lifehacker Australia|||1024 x 768 \\ | Lifehacker Australia|||1024 x 768 \\ | Lifehacker Australia|||1024 x 768 \\ | Lifehacker Australia|||1024 x 768 \\ | Lifehacker Australia|||1024 x 768 \\ | Lifehacker Australia|||1024 x 768 \\ | Lifehacker Australia|||1024 x 768 \\ | Lifehacker Australia|||1024 x 768 \\ | Lifehacker Australia|||1024 x 768 \\ | Lifehacker Australia|||1024 x 768 \\ | Lifehacker Australia|||1024 x 768 \\ | Lifehacker Australia|||1024 x 768 \\ | Lifehacker Australia|||1024 x 768 \\ | Lifehacker Australia|||1024 x 768 \\ | Lifehacker Australia|||1024 x 768 \\ | Lifehacker Australia|||1024 x 768 \\ | Lifehacker Australia|||1024 x 768 \\ | Lifehacker Australia|||1024 x 768 \\ | Lifehacker Australia|||1024 x 768 \\ | Lifehacker Australia|||1024 x 768 \\ | Lifehacker Australia|||1024 x 768 \\ | Lifehacker Australia|||1024 x 768 \\ | Lifehacker Australia|||1024 x 768 \\ | Lifehacker Australia|||1024 x 768 \\ | Lifehacker Australia|||1024 x 768 \\ | Lifehacker Australia|||1024 x 768 \\ | Lifehacker Australia|||1024 x 768 \\ | Lifehacker Australia|||1024 x 768 \\ | Lifehacker Australia|||1024 x 768 \\ | Lifehacker Australia|||1024 x 768 \\ | Lifehacker Australia|||1024 x 768 \\ | Lifehacker Australia|||1024 x 768 \\ | Lifehacker Australia|||1024 x 768 \\ | Lifehacker Australia|||1024 x 768 \\ | Lifehacker Australia|||1024 x 768 \\ | Lifehacker Australia|||1024 x 768 \\ | Lifehacker Australia|||1024 x 768 \\ | Lifehacker Australia|||1024 x 768 \\ | Lifehacker Australia|||1024 x 768 \\ | Lifehacker Australia|||1024 x 768 \\ | Lifehacker Australia|||1024 x$ 

Binance Futures Guide: Everything You Should Know

https://www.cryptonewsz.com/wp-content/uploads/2019/01/coinbase.jpg|||Coinbase Integrates TurboTax for US Customers - CryptoNewsZ|||1920 x 1200

GitHub - mimblewimble/grin-wallet: Grin Wallet

 $https://i.pinimg.com/originals/e1/5d/05/e15d05ecb02761fed0c24adea2ee2091.jpg|||Jack\ Jumper\ Ant|||2048\ x\ 1147$ 

5 Cryptocurrencies That Will Explode in 2022 to 2025 - Eye On .

https://i0.wp.com/www.wowktv.com/wp-content/uploads/sites/52/2021/12/7ea9c7e166674e11b8c2dbc578edd a3c.jpg?w=2000&ssl=1|||Markets 2021: Stocks soar, IPOs explode, crypto goes wild ...|||2000 x 1333 https://cryptoforeveryone.com/wp-content/uploads/2019/07/polkadot-tokens-valued-at-75-pre-launch-in-crypt

o-futures-offering.jpg|||Polkadot Tokens Valued at \$75 Pre-Launch in Crypto ...|||1500 x 1125 https://sc02.alicdn.com/kf/H1fd2a039cd8040a6a7ddf2b8939b7c71O/202528435/H1fd2a039cd8040a6a7ddf2b

8939b7c71O.jpg|||Custom Brand Vintage Litchi Grin Pu Leather Flip Magnet ...|||1500 x 1500

Alice Blue ANT Web or Alice Blue Web Trading Platform is an excellent online trading platform. It provides all kind of trading and charting and analysis features. The platform has a responsive interface which helps the traders trade smoothly without any time lags. The advanced trading strategies helps the clients to trade profitably.

Get full access to our entire crypto portfolio today for \$1 by just going here: https://www.cryptorevolution.com/cryptnation-direct

https://image.cnbcfm.com/api/v1/image/106198807-1571848425507 handoutgooglepichaiquantum.jpg?v=1571849326 |||How quantum computing works|||5826 x 3984

https://image.coinpedia.org/wp-content/uploads/2020/02/27094051/Binance-CEO-CZ.jpg|||One-Fourth of last year's profits invested Binance says CZ|||2000 x 1333

**Stock Trading Computers - Orbital Computers** 

https://imgs.mongabay.com/wp-content/uploads/sites/20/2018/04/19182617/explodens.jpg|||New species of exploding ant discovered in Borneo|||1440 x 948

https://peor-prendermi.com/pkuc/tPOFloWRQdcWXaRzZCQ\_4QHaCl.jpg|||CoinSpot vs Kraken | coinspot is

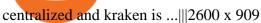

DAY Trading Computer - Lowest Price Free Express Ship

NinjaTrader + Interactive Brokers (multiple accounts .

 $https://ia601705.us.archive.org/11/items/78\_alice-blue-gown\_ozzie-nelson-and-his-orchestra-rose-ann-stevens-joseph-mccarthy-har\_gbia0242538b/78\_alice-blue-gown\_ozzie-nelson-and-his-orchestra-rose-ann-stevens-joseph-mccarthy-har\_gbia0242538b_itemimage.jpg?cnt=0|||ALICE_BLUE_GOWN_: Ozzie_Nelson_and_his-Orchestra: Free ...|||1680 x 1680$ 

 $https://www.offchain.fr/content/images/2020/01/Ironbelly-grin-wallet.jpg|||Le\ meilleur\ wallet\ pour\ Grin\ en\ 2020|||2000\ x\ 921$ 

https://www.investorsunderground.com/wp-content/uploads/2015/10/natestradingdesk-1024x1024.jpg|||How to Build a Day Trading Computer (+ A Look at My Setup)||1024 x 1024

 $https://ia801007.us.archive.org/29/items/78\_alice-blue-gown\_ben-light-herb-kern-lloyd-sloop-mccarthy-tierne y\_gbia0057782a/78\_alice-blue-gown\_ben-light-herb-kern-lloyd-sloop-mccarthy-tierney\_gbia0057782a_itemi mage.jpg?cnt=0|||Alice Blue Gown: Ben Light: Free Download, Borrow, and ...|||1680 x 1680$ 

What You Should Know About Crypto Margin Trading vs. Futures .

Interactive brokers Ninjatrader connection - NinjaTrader .

Videos for Send+from+coinbase+to+kucoin

 $https://live.staticflickr.com/889/41383134881\_2524767725\_b.jpg|||Grin\ like\ a\ Cheshire\ Cat\ Money\ Clip\ Wallet\_18 \mid \"Grin\ like\ ...|||1024 x 848$ 

https://p1-e6eeae93.imageflux.jp/c!/f=jpg,w=1200,u=0/e-ande-plus/8761dcaf9c8d81b71fcc.jpeg|||RAPI-plus/RAPI-plus/R

LONG WALLET / CLEDRAN | e-shop/E-SHOP|||1200 x 1200

ANT Web Trading Platform - Best Trading Platform in India .

 $https://www.cryptovantage.com/app/uploads/2020/06/Fees-Bitcoin-1.jpg|||Ask \ \, CryptoVantage: \ \, What \ \, Fees \ \, Will I Encounter When Using ...|||1200 x 800$ 

 $https://ia803004.us.archive.org/25/items/78\_alice-blue-gown\_ray-bloch-and-his-orchestra-mccarthy-tierney\_gbia0094937b/78\_alice-blue-gown\_ray-bloch-and-his-orchestra-mccarthy-tierney\_gbia0094937b\_itemimage.jpg?cnt=0|||Alice Blue Gown: Ray Bloch and His Orchestra: Free ...|||1680 x 1680$ 

How to use Grin Wallet to Send and Receive Grin Coins

Swap Farming is a new product from Binance Earn that lets you swap specific token pairs while earning an up to 50% BNB fee rebate. Its simple to take part in, and claiming your rewards is quick to do. Start swapping your tokens today and start earning from our \$1,000,000 BNB rebate pool.

https://sc02.alicdn.com/kf/Ha78cbdeee6974008b52272d0b832058du/202528435/Ha78cbdeee6974008b52272d0b832058du.jpg|||Custom Brand Vintage Litchi Grin Pu Leather Flip Magnet ...|||1500 x 1500

https://i.pinimg.com/originals/4a/97/52/4a97523 fecad4ce4424 bca4e9 ba417f5.jpg ||| Pi is going to become bigger then Bitcoin in 2020.!???? ... ||| 1080 x 1084

#### MAJOR ISSUES CONNECTING TO INTERACTIVE BROKERS - futures io

Futures contracts on Binance are intuitively designed and easy to use, making them ideal for beginners. A key benefit of futures contracts, particularly the USD-margined contracts, is that you can easily calculate their returns in fiat. For example, when you make 500 USDT in profit, you can easily estimate that the profit is worth approximately \$500 - since the value of 1 USDT is pegged closely to 1 USD.

https://p1-e6eeae93.imageflux.jp/c!/f=jpg,w=1200,u=0/e-ande-plus/2f864ec0b8e4569b3822.jpeg|||COMPELONG WALLET/CLEDRAN|e-shop/E-SHOP|||1200 x 1200

 $https://ia800902.us.archive.org/31/items/78\_alice-blue-gown\_harry-james-and-his-orchestra-mccarthy-tierney\_gbia0091962a/78\_alice-blue-gown\_harry-james-and-his-orchestra-mccarthy-tierney\_gbia0091962a\_itemima\_ge.jpg?cnt=0|||Alice_Blue_Gown: Harry_James_and_his_Orchestra: Free ...|||1680_x_1680_x_1680_x$ 

https://images.unsplash.com/photo-1507697364665-69eec30ea71e?ixlib=rb-1.2.1&q=80&fm=jpg&crop=entropy&cs=tinysrgb&w=2000&fit=max&ixid=eyJhcHBfaWQiOjExNzczfQ|||Le meilleur wallet pour Grin en 2020|||2000 x 1333

https://aliceblueonline.com/ant/img/promo\_laptop\_dark\_3.png|||ANT | Analyse and trade|||1667 x 1111 https://i.redd.it/rzjxpv2ny7c21.png|||Superlinear Open-Source Grin Gateway - Graphical Wallet ...|||2272 x 1824

https://www.aliceblueonline.com/ant/img/promo\_laptop\_dark\_4.jpg|||Tradingview Support Alice Blue Nest Trading Software ...|||1667 x 1111

The crypto market is showing mixed performances this week, but investors are still rushing to find the next meme coin cryptocurrency to explode. Meme coins are susceptible to significant price.

https://crypto-bears.com/wp-content/uploads/2019/09/a1.jpeg|||Grin++ Node & Drink Windows ...||2047 x 1116

https://ia801705.us.archive.org/13/items/78\_alice-blue-gown\_guy-lombardo-and-his-royal-canadians\_gbia018 9502b/78\_alice-blue-gown\_guy-lombardo-and-his-royal-canadians\_gbia0189502b\_itemimage.jpg?cnt=0|||ALI CE BLUE GOWN: GUY LOMBARDO and his ROYAL CANADIANS ...|||1680 x 1680

Binance Futures is the leading cryptocurrency futures trading platform with leverage up to x125. It allows you to open Long positions (upward bets) and Short positions (downward bets). Allowing very rapid gains but also equally rapid losses, Binance Futures leverage should be used sparingly and knowing the risk of liquidation of your position.

 $https://i.pinimg.com/originals/a7/a0/da/a7a0da115b502dce588c404584f0f541.jpg|||Bifold\ Wallet\ -\ Moonshine\ |\ Bi\ fold\ wallet,\ Leather\ wallet\ ...|||3445\ x\ 2366$ 

The Connection Properties section will be made available on the right side; Enter your Interactive Brokers credentials as per the image below: Connection name: Create a name to identify your connection; Connect on start up: Enable if you want NinjaTrader to automatically establish a connection on start up

Top 8 Penny Cryptocurrencies To Explode In 2022 Trading.

How to Transfer Funds From Coinbase to KuCoinSimple Process

Binance Futures - The world's largest crypto derivatives exchange. Open an account in under 30 seconds to start crypto futures trading.

Alice Blue Bot - Client Portal

I gave hike a sarcastic wave goodbye and slumped down onto the curb as the festival carried on around me. He returned with a grin like the Cheshire cat and my wallet containing everything. It makes me so happy that this still goes on.

Grin Mining: A Beginners Guide on How To Mine Grin

Cryptocurrency Futures Crypto Futures Trading Binance Futures

https://static01.nyt.com/images/2020/07/14/science/14SCI-ANTWASPS1/14SCI-ANTWASPS1-superJumbo.jpg?quality=90&auto=webp|||Scientists discovered how the velvet ant got its white ...|||2048 x 1366 How To Send Crypto With Lowest Fees From Coinbase Pro To .

Binance Futures Beginner 's Guide & Exchange Review (Updated 2021)

Day Trading Computers Designed by Professionals CompuBfit, Inc. "Enterprise Grade" Trading Computers you can count on. Multi-Monitor Laptops Customized for Trading with Desktop Power Build a Trading Computer Trade-in a Trading Computer Buy a Refurbished Trading Computer Talk with our Design Engineers directly to discuss your computer system.

 $https://ia801906.us.archive.org/3/items/78\_alice-blue-gown\_the-pied-pipers-paul-weston-and-his-orchestra-harry-tierney-joseph\_gbia0218662b/78\_alice-blue-gown\_the-pied-pipers-paul-weston-and-his-orchestra-harry-tierney-joseph\_gbia0218662b\_itemimage.jpg?cnt=0|||ALICE_BLUE_GOWN_: THE_PIED_PIPERS_: Free Download, Borrow ...|||1680 x 1680$ 

Day Trading Computers Designed by Professionals

https://www.seoclerk.com/pics/000/896/113/09ec8a61167d2ee22788aa918abb7a4e.jpg|||I Will Do Any Photoshop Editing Work Withing 24 Hours for ...|||1270 x 847

 $https://miro.medium.com/max/3276/1*3wNhHs5y9vrmqXGqmMxc1Q.png|||Video\ and\ Walkthrough:\ How\ to\ Buy\ XYO\ on\ KuCoin\ -\ XYO\ ...|||1638\ x\ 911$ 

https://live.staticflickr.com/809/40669268844\_e15652ce60\_b.jpg|||Grin like a Cheshire Cat Money Clip Wallet\_01 | "Grin like ...|||1024 x 977

 $https://ia801009.us.archive.org/5/items/78\_alice-blue-gown\_muggsy-spanier-and-his-ragtimers-muggsy-spanier-pee-wee-russell-mif\_gbia0103330b/78\_alice-blue-gown\_muggsy-spanier-and-his-ragtimers-muggsy-spanier-pee-wee-russell-mif\_gbia0103330b_itemimage.jpg?cnt=0|||Alice_Blue_Gown: Muggsy_Spanier_and_His_Ragtimers: Free ...|||1680 x 1680$ 

https://aliceblueonline.com/wp-content/uploads/2020/02/landing-1024x1024.jpg|||Alice Blue - Best Stock Brokerage Firm With High Exposure ...|||1024 x 1024 |

Alice Blue+ant+web - Image Results

https://aliceblueonline.com/ant/img/promo\_laptop\_dark\_2.jpg|||ANT | Analyse and trade||1667 x 1111

A financial swap is a derivative contract where one party exchanges or "swaps" the cash flows or value of one asset for another.

 $https://encycolorpedia.com/f0f8ff.png|||Aliceblue \ / \ Aliceblue \ / \ \#f0f8ff \ Hex \ Color \ Code, \ RGB \ and \ ...|||1200 \ x \ 1200$ 

 $https://www.offchain.fr/content/images/size/w2000/2020/01/grin-mimblewimble.png|||Le \ meilleur \ wallet \ pour \ Grin \ en \ 2020|||2100 \ x \ 1500$ 

 $https://2miners.com/blog/wp-content/uploads/2020/03/grinwallet.png|||Why\ You\ Should\ Not\ Use\ BitForex\ Exchange\ 2Miners\ Pool\ ...|||1186\ x\ 793$ 

 $https://i.pinimg.com/originals/69/d8/ba/69d8ba01cf7b9a618aeaef42dd84e6a6.jpg|||8ed3e4b2\_stand5.jpeg(3264\times1840)||Monitor||3264\times1840||Monitor||3264\times1840||Monitor||3264\times1840||Monitor||3264\times1840||Monitor||3264\times1840||Monitor||3264\times1840||Monitor||3264\times1840||Monitor||3264\times1840||Monitor||3264\times1840||Monitor||3264\times1840||Monitor||3264\times1840||Monitor||3264\times1840||Monitor||3264\times1840||Monitor||3264\times1840||Monitor||3264\times1840||Monitor||3264\times1840||Monitor||3264\times1840||Monitor||3264\times1840||Monitor||3264\times1840||Monitor||3264\times1840||Monitor||3264\times1840||Monitor||3264\times1840||Monitor||3264\times1840||Monitor||3264\times1840||Monitor||3264\times1840||Monitor||3264\times1840||Monitor||3264\times1840||Monitor||3264\times1840||Monitor||3264\times1840||Monitor||3264\times1840||Monitor||3264\times1840||Monitor||3264\times1840||Monitor||3264\times1840||Monitor||3264\times1840||Monitor||3264\times1840||Monitor||3264\times1840||Monitor||3264\times1840||Monitor||3264\times1840||Monitor||3264\times1840||Monitor||3264\times1840||Monitor||3264\times1840||Monitor||3264\times1840||Monitor||3264\times1840||Monitor||3264\times1840||Monitor||3264\times1840||Monitor||3264\times1840||Monitor||3264\times1840||Monitor||3264\times1840||Monitor||3264\times1840||Monitor||3264\times1840||Monitor||3264\times1840||Monitor||3264\times1840||Monitor||3264\times1840||Monitor||3264\times1840||Monitor||3264\times1840||Monitor||3264\times1840||Monitor||3264\times1840||Monitor||3264\times1840||Monitor||3264\times1840||Monitor||3264\times1840||Monitor||3264\times1840||Monitor||3264\times1840||Monitor||3264\times1840||Monitor||3264\times1840||Monitor||3264\times1840||Monitor||3264\times1840||Monitor||3264\times1840||Monitor||3264\times1840||Monitor||3264\times1840||Monitor||3264\times1840||Monitor||3264\times1840||Monitor||3264\times1840||Monitor||3264\times1840||Monitor||3264\times1840||Monitor||3264\times1840||Monitor||3264\times1840||Monitor||3264\times1840||Monitor||3264\times1840||Monitor||3264\times1840||Monitor||3264\times1840||Monitor||3264\times1840||Monitor||3264\times1840||Monitor||3264\times1840||Monitor||3264\times1840||Monitor||3264\times1840||Monitor||3264\times1840||Monitor||3264\times1840||Monitor||3264\times1840||Monitor||3264\times1840||Monitor||3264\times1840||Monitor||3264\times1840||Monitor||3264\times1840||Monitor||3264\times1840||Monitor||3264\times1840||Monitor||3264\times1840||Monitor||3264\times1840||Monitor||326$ 

1 Best Grin Wallet Reviews - Coinario.com

Videos for What+is+binance+futures

Interactive Brokers connection gone?? - NinjaTrader Support Forum

https://aws1.discourse-cdn.com/standard10/uploads/grin/original/2X/1/13718f93ae4fe4c0c3b315c2703b22d7f 2f8294e.jpeg|||Let's create the ultimate Grin Wallet experience! (Grin++ ...|||2048 x 775

https://www.cryptonewsz.com/wp-content/uploads/2019/02/gemini\_dollar\_stablecoin.jpg|||Gemini Dollar Takes a Dip|||1706 x 1137

 $https://aliceblueonline.com/ant/img/promo\_laptop\_dark\_1.png|||ANT \mid Analyse \ and \ trade|||1667 \ x \ 1111 \\ https://i1.wp.com/timekal.com/wp-content/uploads/2021/07/Alice-Blue-Review-Online-Stockbroker-ANT-Tr \ ading-Details-Cover.jpg?w=1920&ssl=1|||Alice Blue Review 2021 - Online Stockbroker, ANT Trading ...|||1920 \ x \ 1280$ 

Swap and Liquify: SafeMoon

Binance is the worlds leading blockchain and cryptocurrency infrastructure provider with a financial product suite that includes the largest digital asset exchange by volume. 753k. Binancians. 672.

Learn how to connect NinjaTrader to your broker, brought to you by Investoo.com.View more NinjaTrader tutorials: http://www.investoo.com/ninjatrader-tutorial.

https://i.pinimg.com/originals/16/de/d8/16ded8d6b2aa40a4d46ec86a7a317fd5.jpg|||Glow in the Dark Cheshire Grin Duct Tape Wallet by Shay ...|||2060 x 1248

https://ia803101.us.archive.org/35/items/78\_alice-blue-gown\_harry-james-and-his-orchestra-mccarthy-tierney\_gbia0170415a/78\_alice-blue-gown\_harry-james-and-his-orchestra-mccarthy-tierney\_gbia0170415a\_itemima\_ge.jpg?cnt=0|||ALICE\_BLUE\_GOWN: HARRY\_JAMES\_and\_his\_ORCHESTRA: Free ...|||1680\_x\_1680\_

Binance futures are crypto futures that enable traders to trade digital currencies without actually possessing the underlying assets. Futures in cryptocurrency work similarly to futures in equities and stock indices. Binance futures derive their future price from the underlying crypto asset, like Bitcoin, Ethereum, Bitcoin Cash, Litecoin, etc.

https://sc02.alicdn.com/kf/Hf434ba7ee0c147feb3d7372038e2dbcfu/202528435/Hf434ba7ee0c147feb3d7372038e2dbcfu.jpg|||Custom Brand Vintage Litchi Grin Pu Leather Flip Magnet ...|||1500 x 1500

Gutscheine Review 2021 - Get a 20% Fee Discount

Alice Blue ANT Trading Platforms ANT Mobi App and Web 2022

Transferring money from coinbase to kucoin? : kucoin

Adding funds into your KuCoin account can be done by depositing cryptocurrencies like Bitcoin. After making sure that your KuCoin account is safe to use and is fully verified, you can proceed with performing deposit transactions. Here, you will find steps that you can follow in funding your KuCoin account. Click this to access the platform.

Introducing bot for all in one portfolio of yourAlice blue account. LOGIN WITH ANT.

 $https://miro.medium.com/max/3030/1*N-o11Mn3xTE1y2jOAIGcMg.png|||How to Download and Use Metamask Wallet \ COIN \ App|||1515 \ x \ 920$ 

https://ia801001.us.archive.org/21/items/78\_alice-blue-gown\_harry-james-and-his-orchestra-mccarthy-tierney\_gbia0111043a/78\_alice-blue-gown\_harry-james-and-his-orchestra-mccarthy-tierney\_gbia0111043a\_itemima\_ge.jpg?cnt=0|||ALICE\_BLUE\_GOWN: Harry James and His Orchestra: Free ...|||1680 x 1680

https://clothbase.s3.amazonaws.com/uploads/8dc54942-63ff-45b4-9480-fc22cdd79db7/image.jpg|||Brunello Cucinelli - Burnished Full-Grain Leather Billfold ...|||1365 x 1426

https://live.staticflickr.com/8482/8221203319\_9b9cb631ec\_b.jpg|||Grin and Bear It 8x10 | the bear is from a wallet made by ...|||1024 x 768

https://www.cryptonewsz.com/wp-content/uploads/2018/12/skorea-1.jpg|||South~Korea~Outlines~Six~Bills~on~Cryptocurrency~Regulations|||1949~x~1093

 $https://ia801706.us.archive.org/29/items/78\_alice-blue-gown\_light-crust-doughboys-mccarthy-tierney\_gbia0244691b/78\_alice-blue-gown\_light-crust-doughboys-mccarthy-tierney\_gbia0244691b\_itemimage.jpg?cnt=0|||ALICE BLUE GOWN: LIGHT CRUST DOUGHBOYS: Free Download ...|||1680 x 1680$ 

The Best Option For Options - Join BlackBoxStocks Now & Down & Save

Videos for What+crypto+is+going+to+explode

https://aliceblueonline.com/assets/images/uploads/popup-banner.png|||HOW TO Check or Download Profit & Report ? How To ...|||1280 x 800

Crypto Futures Trading: Things You Need to Know . - Binance

 $https://u.today/sites/default/files/inline-images/8881\_1.png|||Crypto\ Heavyweight\ Amber\ Group\ Expands\ to\ New\ Regions\ With\ ...|||1920\ x\ 942$ 

Swapzone - Find the Best Exchange Rates

Binance Liquid Swap Explained - What Are The Risks? Is It.

https://images-na.ssl-images-amazon.com/images/I/71pGR57fM8L.\_AC\_UL1500\_.jpg|||Amazon.com:

Christmas Grin-Ch Women And Girls Cute Fashion ...|||1500 x 1241

How to transfer Bitcoin from Coinbase to KuCoin.

With Web 3.0 becoming a more widespread phenomenon, Flux is sure to be one one of the next cryptos to explode in popularity. The network, which lauds itself as the Amazon (NASDAQ: AMZN) Web.

Build a Crypto Portfolio - Buy Bitcoin & Erypto Instantly

In the case of Ninja Trader, its application is compatible solely with the Offline TWS platform (not the automatic update) and to determine the particular version currently supported, please refer to the following Ninja

Trader

Trader

website

http://www.ninjatrader.com/ConnectionGuides/Interactive-Brokers-Connection-Guide.

 $https://techkzar.com/wp-content/uploads/2021/07/Kitty-Bitcoin-1536x864.jpg|||Cryptocurrency\ Trading\ -\ Free\ Ultimate\ Guide\ 2021\ |\ TECHKZAR|||1536\ x\ 864$ 

A Beginners Guide to Futures Trading (Website) Binance

 $https://thumbs.dreamstime.com/z/two-ants-consulting-grass-29955536.jpg|||Two\ Ants\ Conspiracy\ On\ Grass\ Stock\ Photo\ -\ Image\ of\ ...|||1300\ x\ 957$ 

5 Next Meme Coin Cryptocurrency to Explode - January 2022.

The swap and liquify basically sells a portion of SafeMoon supply and buys BUSD/BnB for the Liquidity pools. Why? Well to keep the price stable, you need liquidity! Now imagine we get some volume moving, the swap and liquify triggers a bit more. I believe its every 500,000,000 coins that it triggers (edited this.)

 $https://ia801008.us.archive.org/30/items/78\_alice-blue-gown\_orrin-tucker-and-his-orchestra-orrin-tucker-mcc arthy-tierney\_gbia0154959a/78\_alice-blue-gown\_orrin-tucker-and-his-orchestra-orrin-tucker-mccarthy-tierne y\_gbia0154959a\_itemimage.jpg?cnt=0|||ALICE_BLUE_GOWN: Orrin_Tucker-and_his_Orchestra: Free ...|||1680 x 1680$ 

 $https://live.staticflickr.com/795/27513054348\_4bfe3e7304\_b.jpg|||Grin\ like\ a\ Cheshire\ Cat\ Money\ Clip\ Wallet\_09 \mid \"Grin\ like\ ...|||1024 x 768$ 

Just buy LTC on coinbase then send everything to your KuCoins LTC address. This is the best way. 3. Reply. Share. Report Save Follow. level 2. Op  $\cdot$  2 days ago .

 $https://i1.wp.com/promocodeview.com/wp-content/uploads/2020/03/1\_122U3GedaZ7PMFTvXQcLCg.jpeg?resize=1536\%2C886\&ssl=1|||15\%OFF3commasNewpromocodeAdvanced/ProSubscription...|||1536x886$ 

Shop day trading pc - Amazon.com® Official Site

Looking for the Next Big Crypto to Explode in 2021? Try These.

Ant Web. Alice Blue Financial Services (P) Ltd. NSE EQ | NSE FO | NSE CDS- INZ000156038. BSE EQ | BSE FO | BSE CD - INZ000156038. CDSL DP ID 12085300 DP SEBI Reg. No. IN-DP-364-2018. MCX-INZ000156038 | MEMBER ID: 56710.

Trading Computers - Investing & Drading Computers

Holding an Ethereum is sure going to generate another 8% annual hike. Bitcoin: Launched in 2009, Bitcoin in the crypto industry needs no introduction. It is the Gold in the crypto world and has .

The countrys central bank will provide its currency to another country's central bank in whats called a liquidity swap. The lending central bank uses its liquid state currency to buy the liquid state currency of another borrowing central bank at the market exchange rate. The lender then agrees to sell the borrower's currency back at a rate that also includes any interest accrued up to that point on the loan.

Binance recently launched a futures trading platform Binance Futures that allows traders to use leverage and to open both short and long positions. After our first look and test positions, we can say that the platform is very similar to that of Binances spot exchange, which makes the transition very easy.

Binance Futures: The Tutorial For All - The Crypto Trading Blog

Grin Wallet Grin is stored in special wallets that consist of private and public keys (see above). Theres a huge number of cryptocurrency wallets with different features and its hard to recommend one that would cover all your needs. Lets see the major differences between various wallets. Mobile Wallets

Swap and Liquify (Why its huge long term.): SafeMoon

https://i.imgur.com/HRzKWrQ.png|||Alice in Borderland Web Series Download 720p WeB-DL MovieVerse|||1920 x 1080

 $https://i.pinimg.com/originals/3d/77/64/3d7764bf59ef191e58f8bbd8e9a6ee48.jpg||| Cheshire\ cat\ hand\ painted\ wallet\ |\ Etsy\ |\ Hand\ painted\ ... ||| 3000\ x\ 1688$ 

Binance US futures: binance - reddit

15 Best Ninja Trader Brokers 2022 - Comparebrokers.co

Alice Blue Ant web trading platform Order Placing | REG BO.

https://preview.redd.it/j4qgftcqlta21.png?auto=webp&s=a330f54e53ded9a643f75170da55557d367fe62f|| |Grin Crypto Exchange Coin App To Buy Bitcoin Purna Experts|||2530 x 1792

Day+trading+computers - Image Results

What Are Perpetual Futures and Quarterly Futures Binance.

Swap Definition & Samp; How to Calculate Gains

https://investorplace.com/wp-content/uploads/2021/03/cryptos-1536x864.jpg|||5 of the Next Cryptos to

Explode in 2022 | InvestorPlace||1536 x 864

 $https://i.pinimg.com/originals/6f/0f/82/6f0f829cf9b20d9845062abf162775cc.jpg|||Toothy\ Grin\ -\ Skull\ Key\ Minder\ and\ Chain\ Strap\ in\ 2020\ ...|||2806\ x\ 2977$ 

Grin mobile wallet youve deserved. iOS and Android app. Grin was launched on January 15th, 2019. It's very young and experimental. Use at your own risk!

How To Send Crypto With Lowest Fees From Coinbase Pro To Kucoin Exchange (Must Watch) 27 seconds ago Latest Terra USD coins.ph earn \$1.00249064 in just 6mins +01% January 22,2022

Interactive Brokers Connection Guide NinjaTrader

Wallet for GRIN For both mining and storage purposes we recommend you only the Grin++ wallet. It is constantly supported and it works like a charm. Official Grin wallet is terrible. It doesnt even feature a basic GUI interface that other wallets usually have. A command-line interface handles transactions and creating files.

Binance offers futures trading through two flagship products: Perpetual Futures, and Quarterly Futures. Here are the key differences between the two products: 1. Expiration A quarterly futures cont. Exchange. Blockchain and crypto asset exchange.

Sending XLM to Kucoin from Coinbase - YouTube

What Is the Next Big Cryptocurrency To Explode in 2022?

Like RFOX, Terra Virtua Kolect makes it to the list of 10 best Metaverse crypto coins that may explode in 2022 for its low market cap. TVK is still in its infancy and has a slightly over \$116 million market capitalisation. This means it has a lot of room to grow as investments in the Metaverse grow.

A Beginners Guide to Futures Trading (Website) 2020-06-30 08:49. Binance Futures (web)\_EN. 3:15. Click this video to learn how to start your futures trading on Binance Web. In futures trading, you can participate in market movements and make a profit by going long or short on a futures contract. By going long, a trader buys a futures contract with the expectation that it will rise in value in the future.

 $https://s.ecrater.com/stores/161347/592d27d6de90f\_161347b.jpg|||Sega~Visions~Magazine~-~Premiere~Issue~-~June,~July~1990~-~Trading~Cards~Included|||1500~x~1125~-||1250~x~1125~-||1250~x~1125~-||1250~x~1125~-||1250~x~1125~-||1250~x~1125~-||1250~x~1125~-||1250~x~1125~-||1250~x~1125~-||1250~x~1125~-||1250~x~1125~-||1250~x~1125~-||1250~x~1125~-||1250~x~1125~-||1250~x~1125~-||1250~x~1125~-||1250~x~1125~-||1250~x~1125~-||1250~x~1125~-||1250~x~1125~-||1250~x~1125~-||1250~x~1125~-||1250~x~1125~-||1250~x~1125~-||1250~x~1125~-||1250~x~1125~-||1250~x~1125~-||1250~x~1125~-||1250~x~1125~-||1250~x~1125~-||1250~x~1125~-||1250~x~1125~-||1250~x~1125~-||1250~x~1125~-||1250~x~1125~-||1250~x~1125~-||1250~x~1125~-||1250~x~1125~-||1250~x~1125~-||1250~x~1125~-||1250~x~1125~-||1250~x~1125~-||1250~x~1125~-||1250~x~1125~-||1250~x~1125~-||1250~x~1125~-||1250~x~1125~-||1250~x~1125~-||1250~x~1125~-||1250~x~1125~-||1250~x~1125~-||1250~x~1125~-||1250~x~1125~-||1250~x~1125~-||1250~x~1125~-||1250~x~1125~-||1250~x~1125~-||1250~x~1125~-||1250~x~1125~-||1250~x~1125~-||1250~x~1125~-||1250~x~1125~-||1250~x~1125~-||1250~x~1125~-||1250~x~1125~-||1250~x~1125~-||1250~x~1125~-||1250~x~1125~-||1250~x~1125~-||1250~x~1125~-||1250~x~1125~-||1250~x~1125~-||1250~x~1125~-||1250~x~1125~-||1250~x~1125~-||1250~x~1125~-||1250~x~1125~-||1250~x~1125~-||1250~x~1125~-||1250~x~1125~-||1250~x~1125~-||1250~x~1125~-||1250~x~1125~-||1250~x~1125~-||1250~x~1125~-||1250~x~1125~-||1250~x~1125~-||1250~x~1125~-||1250~x~1125~-||1250~x~1125~-||1250~x~1125~-||1250~x~1125~-||1250~x~1125~-||1250~x~1125~-||1250~x~1125~-||1250~x~1125~-||1250~x~1125~-||1250~x~1125~-||1250~x~1125~-||1250~x~1125~-||1250~x~1125~-||1250~x~1125~-||1250~x~1125~-||1250~x~1125~-||1250~x~1125~-||1250~x~1125~-||1250~x~1125~-||1250~x~1125~-||1250~x~1125~-||1250~x~1125~-||1250~x~1125~-||1250~x~1125~-||1250~x~1125~-||1250~x~1125~-||1250~x~1125~-||1250~x~1125~-||1250~x~1125~-||1250~x~1125~-||1250~x~1125~-||1250~x~1125~-||1250~x~1125~-||1250~x~1125~-||1250~x~1125~-||1250~x~1125~-||1250~x~1125~-||1250~x~1125~-||1250~x$ 

https://external-preview.redd.it/NeR6EsHtVSKWMuOaxrk4r-9A7Q6oTXVYo7D5bKZNMUo.jpg?auto=webp&s=48a07f08696e4829b9f0049fd686040cc8797323|||How to Create a Grin Node and Wallet for Free with Oracle ...|||1280 x 768

https://ia600107.us.archive.org/10/items/78\_alice-blue-gown\_isham-jones-rainbo-orchestra-tierney\_gbia0039827b/78\_alice-blue-gown\_isham-jones-rainbo-orchestra-tierney\_gbia0039827b\_itemimage.jpg?cnt=0|||Alice

Blue Gown: Isham Jones Rainbo Orchestra: Free ...|||1680 x 1680

How to send crypto from Coinbase to Kucoin? - MyCryptoParadise

TradeZero America - Free Day Trading Software

Sending crypto from Coinbase to KuCoin. Consumers may find a variety of information on how to transfer money from their exchange account to another wallet on another platform on Coinbases website, which is really beneficial. In spite of the fact that Coinbase gives a range of directions based on the device that a user is using, the instructions are mostly geared for sending funds via the internet.

What is Liquid Swap? Liquid Swap is a liquidity pool developed based on the AMM (Automatic Market Maker) principle. It consists of different liquidity pools, and each liquidity pool contains two digital tokens or fiat assets. You can provide liquidity in the pools to become a liquidity provider and earn transaction fees and flexible interest.

Binance Liquid Swap is the name of Binances DEx (Decentralized Exchange). Its a regular-looking DeFi token swapping facility with liquidity pool staking. Its supposed to be DeFi, but it runs on top of the Binance infrastructure, so in the end, its a hybrid DeFi/CeFi platform.

Grin

What Is Liquid Swap Binance Support

Solidity swap and liquify BUSD instead of BNB 0 Long time lurker here, first time poster. When there are

fees, normally contracts send tokens or BNB to wallets (i.e. marketing wallet) and auto add liquidity (swapandliquify) in BNB. I am attempting to send replace BNB for both with BUSD.

NinjaTrader Interactive Brokers Connection Guide. Once you have downloaded the updated version of TWS required to work with IB in NinjaTrader, continue to follow along with that Connection Guide to ensure that everything is set up and enabled for the two programs to communicate and work correctly with one another.

(end of excerpt)